# Introducción (I)

- Pluggable Authentication Module (PAM) son un conjunto de librerías que permiten:
	- Seleccionar como los usuarios se identifican ante una aplicación.
	- Cambiar el funcionamiento de un método de autenticación sin necesidad de cambiar las aplicaciones que lo utilizan.
	- Cambiar el método de autenticación de una aplicación cambiando las librerías de PAM usadas.

#### Introducción (II)

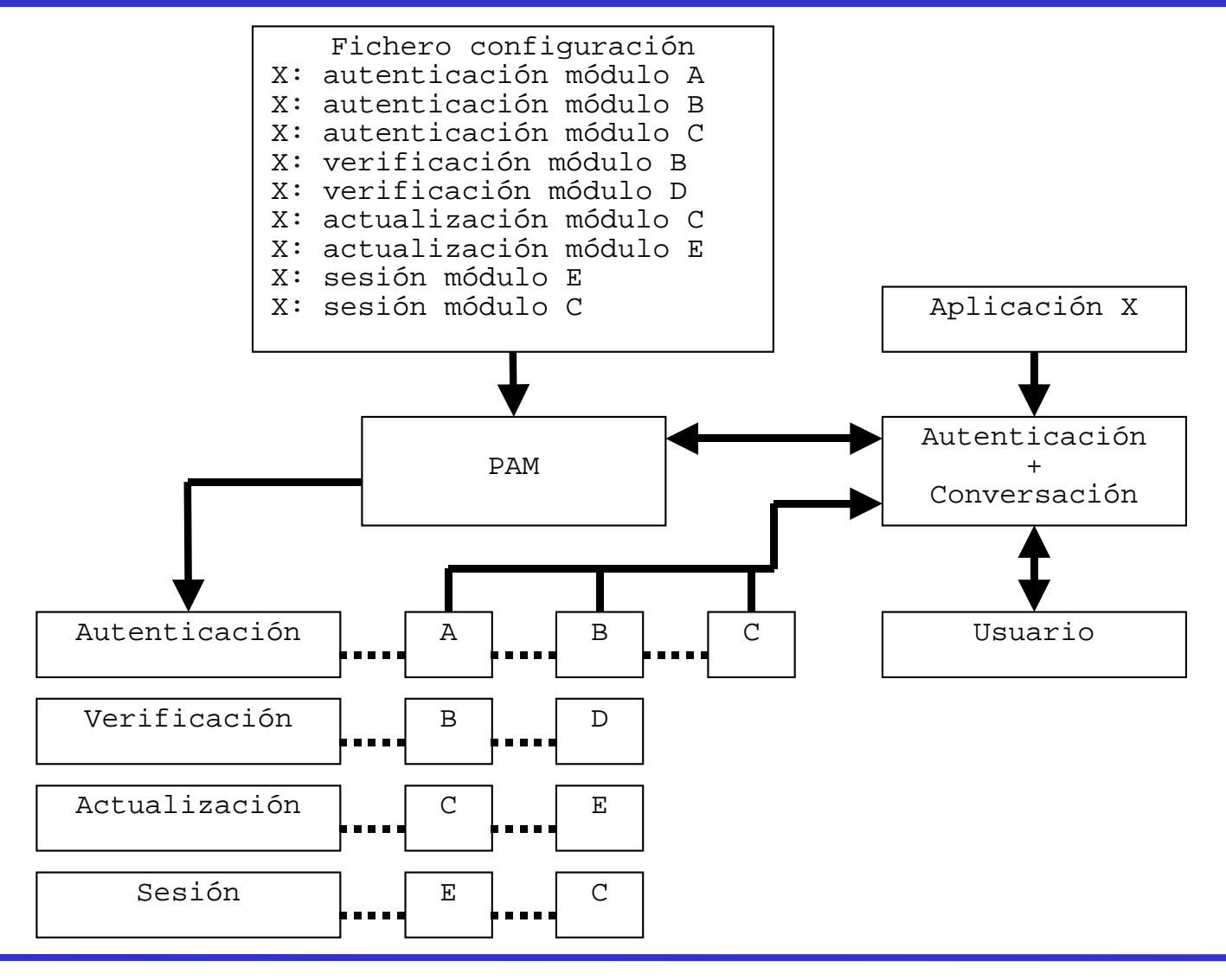

# Configuración de PAM (I)

- Dos métodos de configuración de la autenticación de una aplicación:
	- Fichero /etc/pam.conf (obsoleto).
	- Ficheros del directorio /etc/pam.d
- Si se encuentra en /etc/pam.d no se utiliza el de pam.conf.
- Sintaxis de los ficheros:
	- Líneas que comienzan por # son comentarios.
	- Línea que termina con \ continúa en la línea siguiente.

# Configuración de PAM (II)

- Las líneas de configuración tienen la sintaxis: – Para líneas del fichero /etc/pam.conf: servicio tipo control camino al módulo argumentos del módulo – Para líneas de ficheros del directorio /etc/pam.d: tipo control camino al módulo argumentos del módulo • En el segundo caso, el fichero debe tener como
- nombre "servicio".

#### El campo servicio

- Indica el nombre del servicio que utiliza este método de autenticación.
- Suele coincidir con el nombre del servidor (vsftpd, sshd, etc.).
- Existe un método especial, llamado OTHER, que se utiliza como método por defecto en caso de que no exista uno particular para el servicio.

## El campo tipo

- Especifica uno de los cuatro tipos de módulos existentes:
	- auth (autenticación): Autentica al usuario mediante un método y le proporciona los privilegios.
	- account (verificación): Comprueba si el usuario tiene permiso para utilizar el servicio o si el servicio esta permitido (control horario, por ejemplo).
	- password (actualización): Actualiza el mecanismo de autenticación.
	- session (sesión): Acciones que deben ejecutarse antes y/o después del acceso del usuario.

# El campo control (I)

- Indica como debe actuar PAM ante un fallo en las condiciones del módulo.
	- Ignorar el fallo.
	- Terminar la ejecución.
	- $-$  Etc.
- Una aplicación siempre recibe una respuesta sumaria del tipo correcto o incorrecto, sin que sepa, en el segundo caso, que ha provocado el fallo.

### El campo control (II)

- Existen dos sintaxis:
	- Simple o histórica.
	- Nueva.
- La simple es una palabra que define la severidad asociada al cumplimiento o no del módulo.
- Existen cuatro palabras:
	- requisite: Se envía fallo sin ejecutar otros módulos.
	- required: Se enviará fallo, ejecutando previamente los otros módulos.
	- sufficient: Se enviará correcto si no existe fallo previo.
	- optional: Su respuesta solo se usa si no existe otro módulo de este servicio y tipo.

# El campo control (III)

- La nueva son un conjunto de acciones a ejecutar según el valor devuelto por el módulo.
- La sintaxis es:
- [valor1=accion1 valor2=accion2 ...]
- Donde valorX son unos valores predefinidos que pueden devolver los módulos y accionX es un entero positivo o una palabra clave.

#### El campo control (IV)

• Los posibles valores de valorX son:

# SUCCS

• default implica valores de retorno no definidos.

#### El campo control (V)

- El campo accionX:
	- Si es un entero positivo N, indica que los N siguientes módulos de este tipo sean ignorados y no ejecutados.
	- Si es una palabra clave ejecuta su acción:

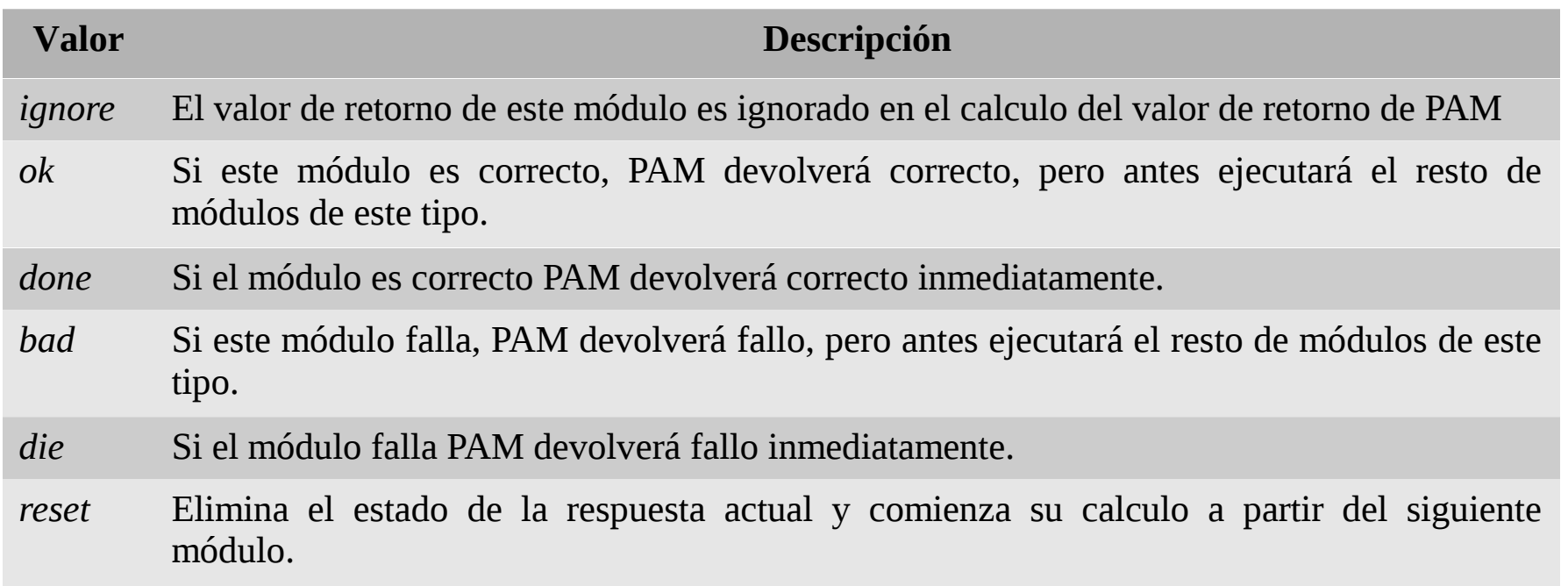

#### El campo control (VI)

• La equivalencia entre la sintaxis simple y la nueva es:

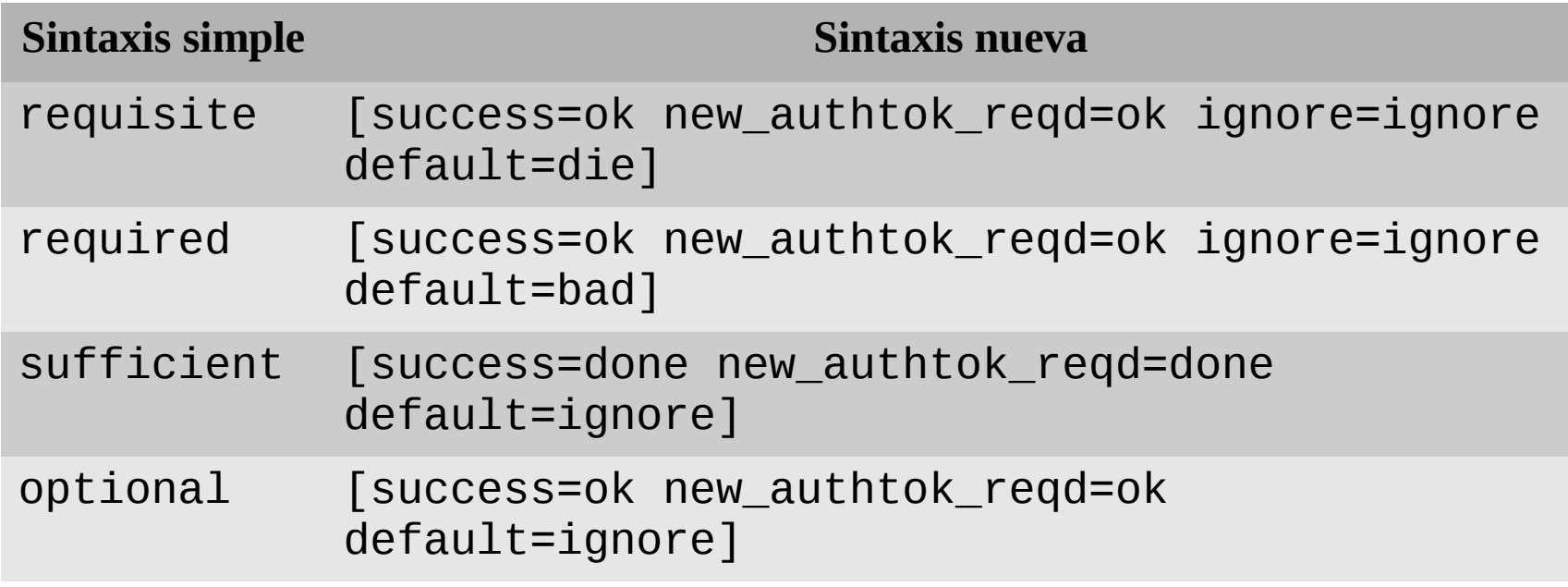

#### El campo camino al módulo

- Indica la localización del módulo PAM que debe ser ejecutado.
	- Si el camino empieza con / se supone un camino absoluto.
	- Si el camino no empieza con / se antepone el camino por defecto a las librerías PAM (/lib/security).

# El campo argumentos del módulo (I)

- Son los argumentos que se pasan a cada módulo de PAM.
- Los argumentos son específicos de cada módulo.
- Si un módulo no reconoce un argumento lo ignora.
- Si un argumento requiere espacios entre sus componentes debe encerrarse entre [ y ].

## El campo argumentos del módulo (II)

• Existen un conjunto de argumentos generales que reconoce todo módulo, y que son:

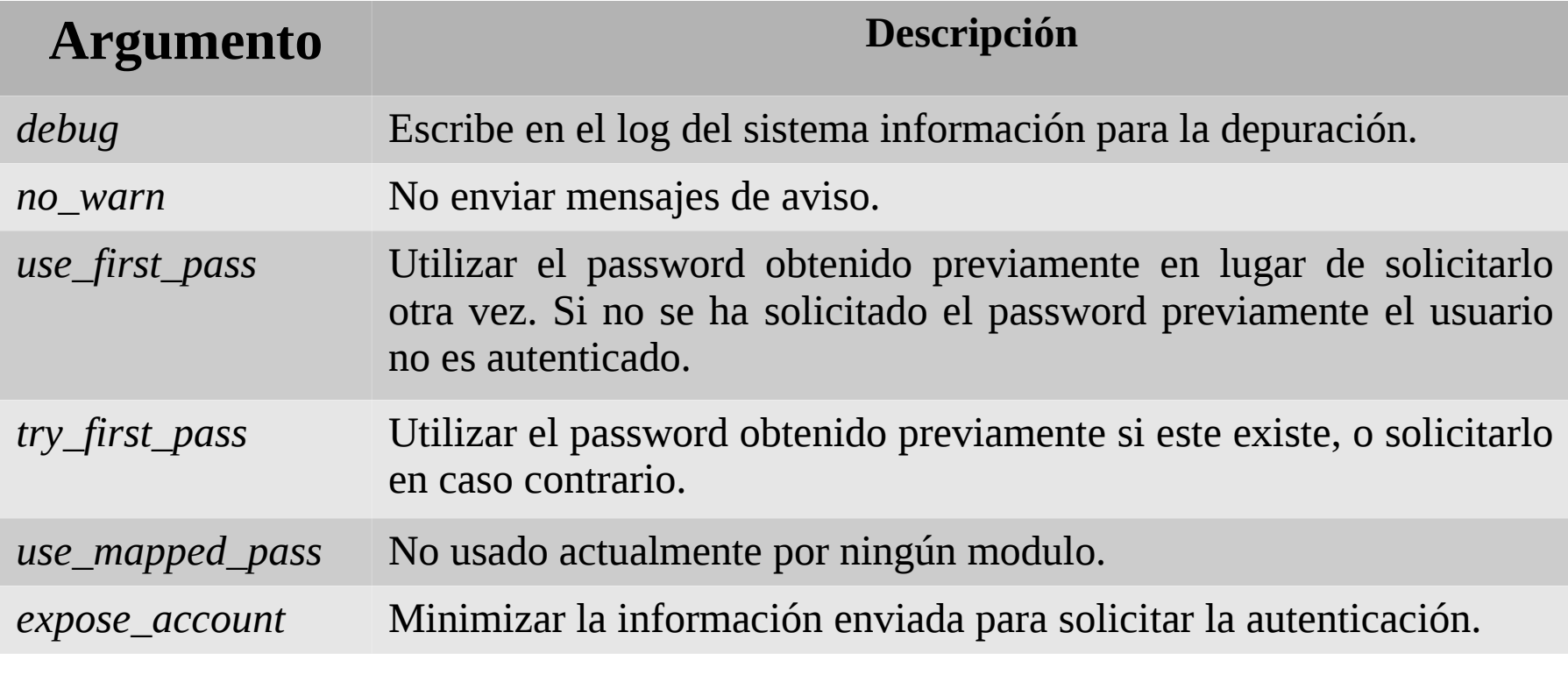

## Módulos de la librería PAM (I)

- Existen un gran número de módulos de la librería PAM, situados por defecto dentro de /lib/security.
- No confundir con la localización de la configuración de acceso de los servicios /etc/pam.d.

## Módulos de la librería PAM (II)

- pam\_cracklib:
	- Tipo password.
	- Permite modificar la contraseña de un usuario comprobando que no es débil.
- pam\_deny:
	- Tipos auth, account, password y session.
	- Devuelve siempre incorrecto.
- pam\_env:
	- Tipo auth.
	- Asigna y/o modifica las variables de ambiente.

# Módulos de la librería PAM (III)

- pam\_limits:
	- Tipo session.
	- Establece el límite de recursos de un usuario en una sesión.
- pam\_listfile:
	- Tipo auth.
	- Permite, mediante los datos de un fichero, admitir o denegar el acceso a determinados servicios.
- pam\_loginuid:
	- Tipo session.
	- Asigna los atributos de UID al proceso que es autenticado.

#### Módulos de la librería PAM (IV)

- pam\_nologin:
	- Tipos auth y account.
	- Comprueba si existe /etc/nologin y deja acceder solo a root.
- pam\_permit:
	- Tipos auth, account, password y session.
	- Devuelve el valor correcto.
- pam\_shells:
	- Tipo auth.
	- Comprueba si la shell del usuario esta en /etc/shells.

# Módulos de la librería PAM (V)

- pam\_succeed\_if:
	- Tipo auth.
	- Comprueba las características de un usuario antes de permitir su acceso.
- pam\_unix:
	- Tipos auth, account, password y session.
	- Proporciona el método clásico de autenticación basado en usuario/contraseña.

# Ejemplos de ficheros PAM

- En el campo control, la palabra "include" permite incluir un fichero de configuración dentro de otro.
- No es una palabra de control, pues no indica ninguna acción.
- Se incluyen solo las líneas que correspondan al tipo indicado.
- En los ejemplos que veremos se incluye siempre el fichero system-auth.

#### Fichero password-auth (I)

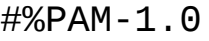

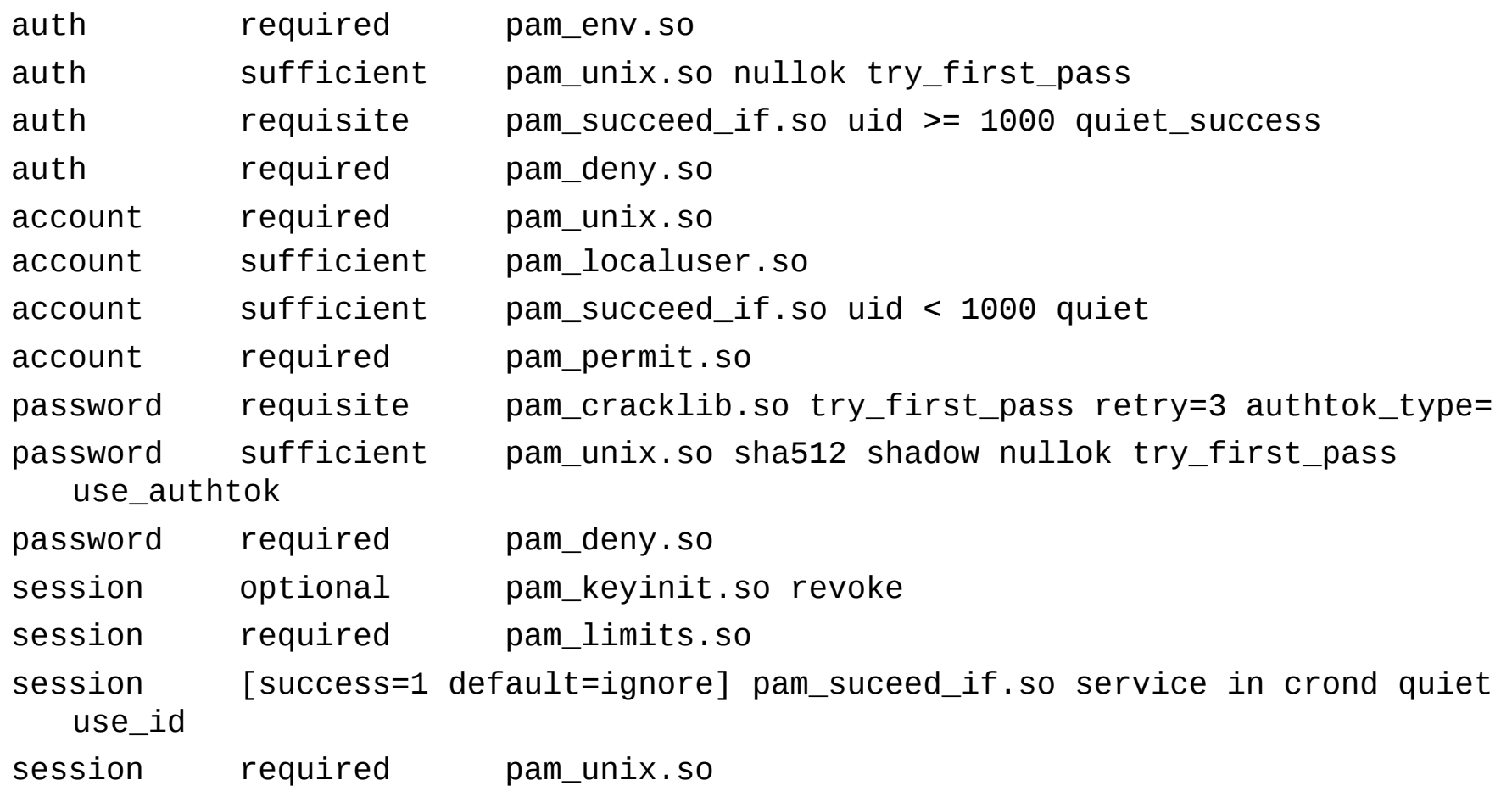

#### Fichero password-auth (II)

- Requerimos poder asignar valores a las variables de ambiente. auth required pam\_env.so
- Es suficiente con indicar de forma correcta el usuario y la contraseña, permitiendo contraseñas nulas y reutilizar los valores si ya se han solicitado.

auth sufficient pam unix.so nullok try first pass

- Es un requisito no escribir en el log si el UID es mayor que 1000. auth requisite pam\_succeed\_if.so uid >= 1000 quiet\_sucess
- Es un requisito denegar el acceso.

auth required pam\_deny.so

# Fichero password-auth (III)

- Requerimos que la cuenta no haya caducado. account required pam\_unix.so
- Es suficiente que el usuario exista en el fichero de contraseñas.

account sufficient pam\_localuser.so

- Es suficiente no escribir nada en el log si el UID es menor de 1000.
- account sufficient pam\_succeed\_if.so uid < 1000 quiet
- Es requerido permitir el acceso. account required pam\_permit.so

## Fichero password-auth (IV)

• Es requisito que si la contraseña ha caducado el usuario proporcione una nueva, reutilizando el usuario y teniendo tres intentos.

password requisite pam\_cracklib.so try\_first\_pass retry=3 authtok\_type=

- Es suficiente cifrar la contraseña con MD5 en shadow y permitiendo contraseñas nulas. password sufficient pam\_unix.so sha512 shadow nullok try\_first\_pass use\_authtok
- Es un requisito denegar el acceso. password required pam\_deny.so

#### Fichero password-auth (V)

- Creamos una nueva clave de sesión. session optional pam\_keyinit.so revoke
- Es requisito establecer los limites de sesión del usuario.

session required pam\_limits.so

• Comprobamos las caracteristicas del usuario.

session [success=1 default=ignore] pam\_succeed\_if.so service in crond quiet use\_id

• Es requerido ejecutar las acciones estándar de inicio de sesión en UNIX.

session required pam\_unix.so

## Servicio de SSH (fichero /etc/pam.d/sshd)

#%PAM-1.0

![](_page_26_Picture_68.jpeg)

- En el tipo account se requiere que se compruebe que los usuarios que no son root pueden acceder.
- En el tipo session se requiere que se asigne el UID del proceso.

## Servicio de FTP (fichero /etc/pam.d/vsftpd)

#%PAM-1.0

session optional pam\_keyinit.so force revoke

- auth required pam\_listfile.so item=user sense=deny file=/etc/vsftpd/ftpusers onerr=succeed
- auth required pam\_shells.so auth include password-auth account include password-auth session required pam\_loginuid.so session include password-auth
- En el tipo auth se requiere que se compruebe que el usuario no esta en el fichero /etc/vsftpd/ftpusers, devolviendo error si se encuentra en el mismo.
- En el tipo auth se requiere que se mire que la shell del usuario esta autorizada.
- En el tipo session se requiere que se asigne el UID del proceso.